#### CSCI 420: Computer Graphics

# 1.2 Basic Graphics Programming

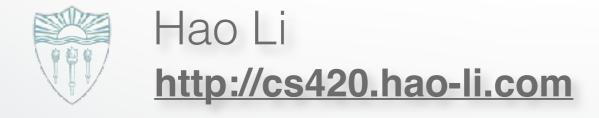

### Last time

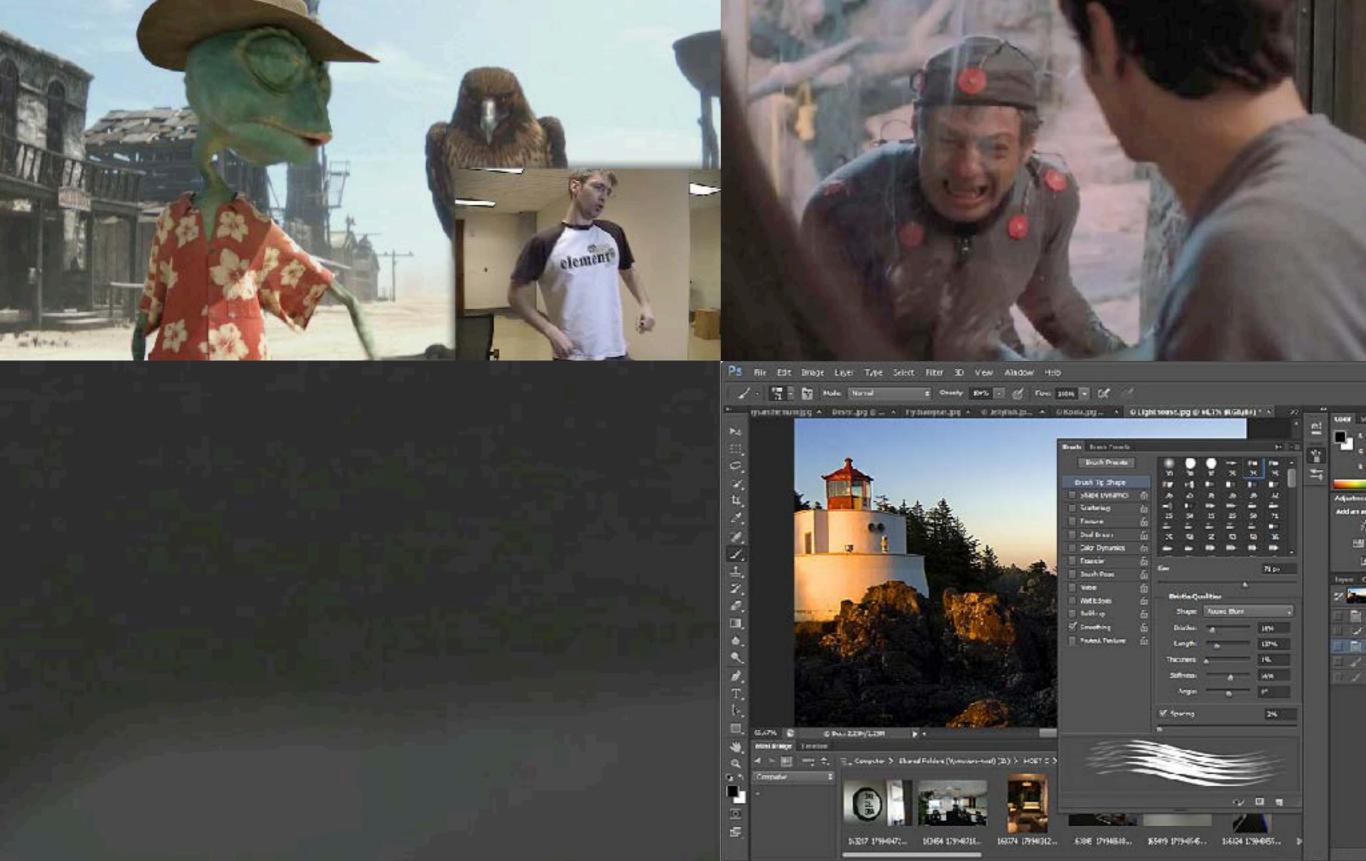

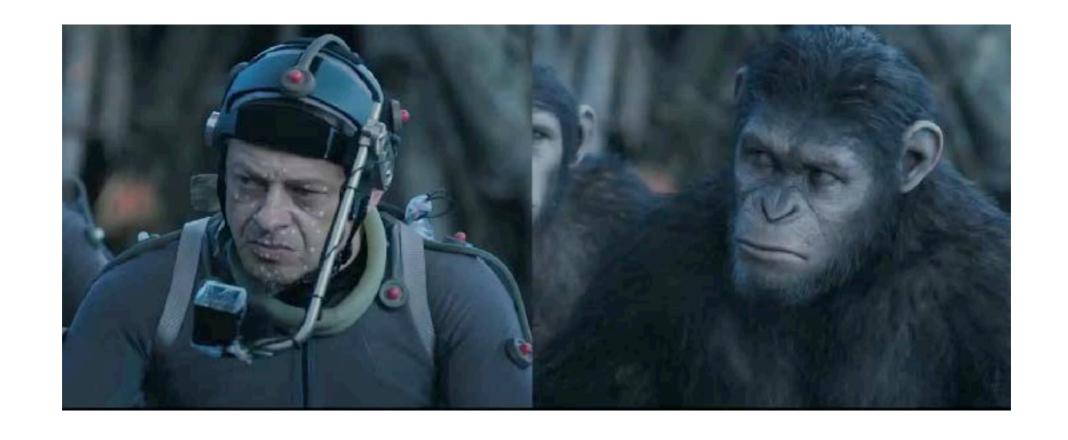

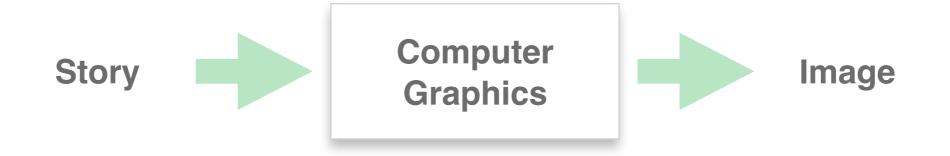

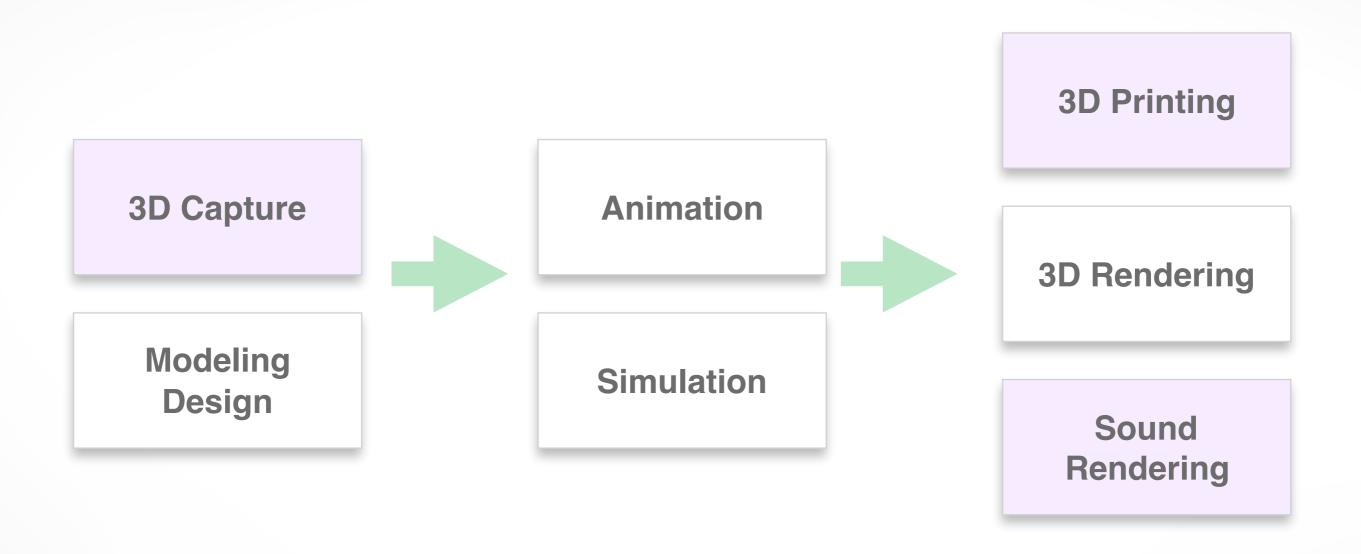

emerging fields

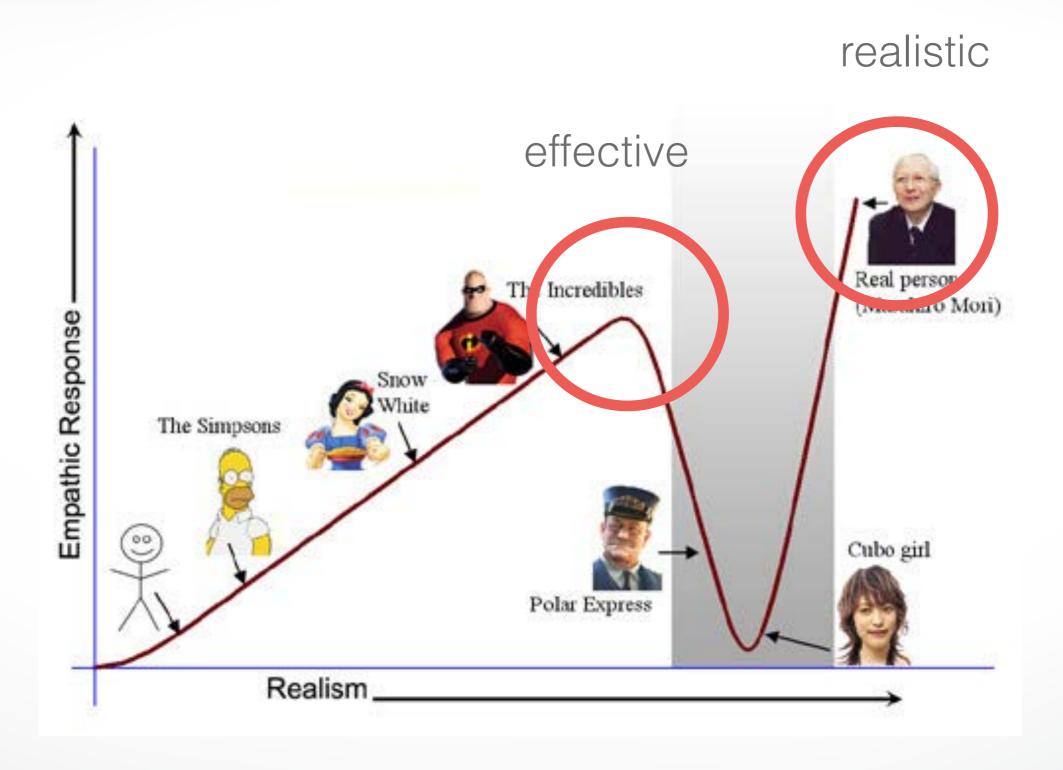

From Offline to Realtime

From Graphics to Vision

From Graphics to Fabrication

From Production to Consumers

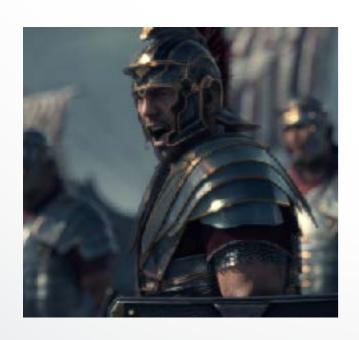

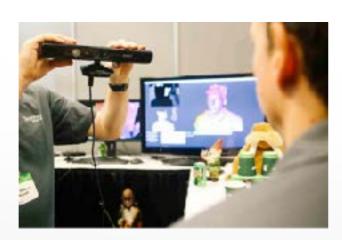

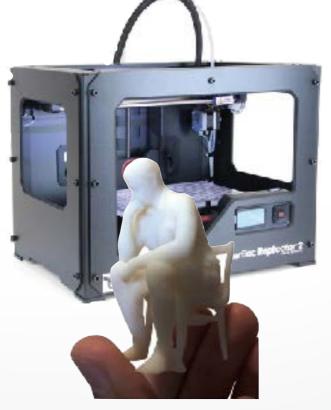

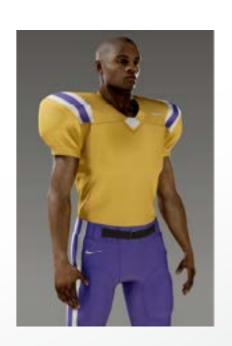

### Render [ren-der]

# To generate an image or animation

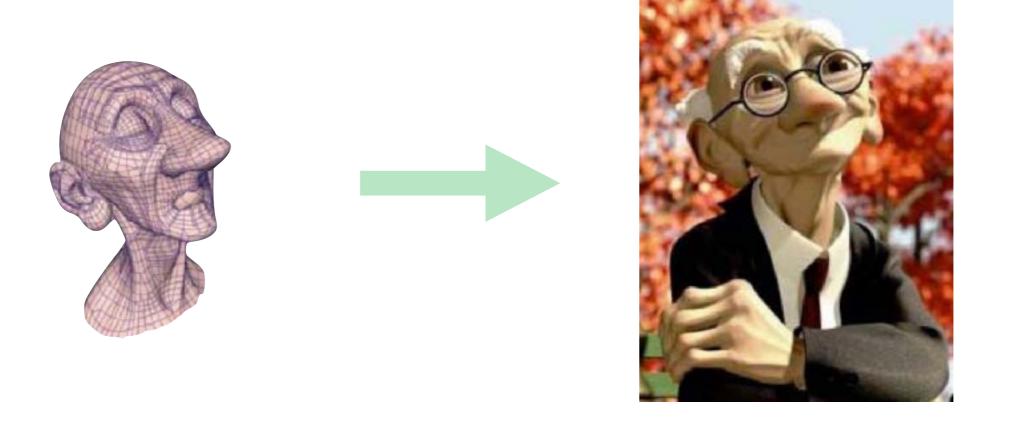

input data

output rendering

# How to make an image?

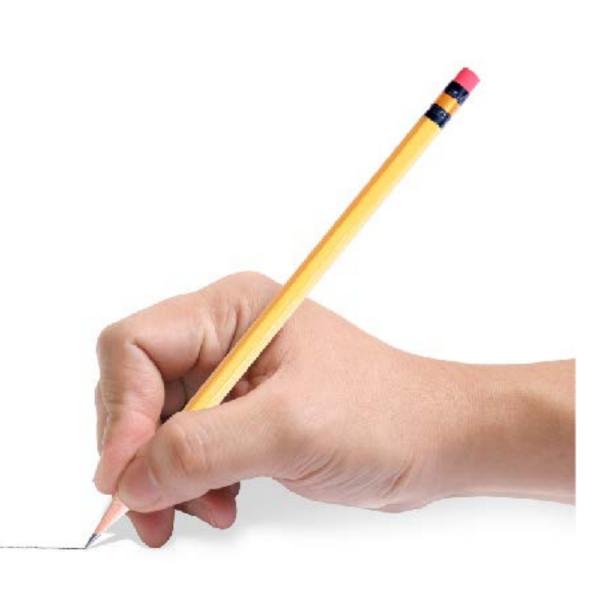

drawing

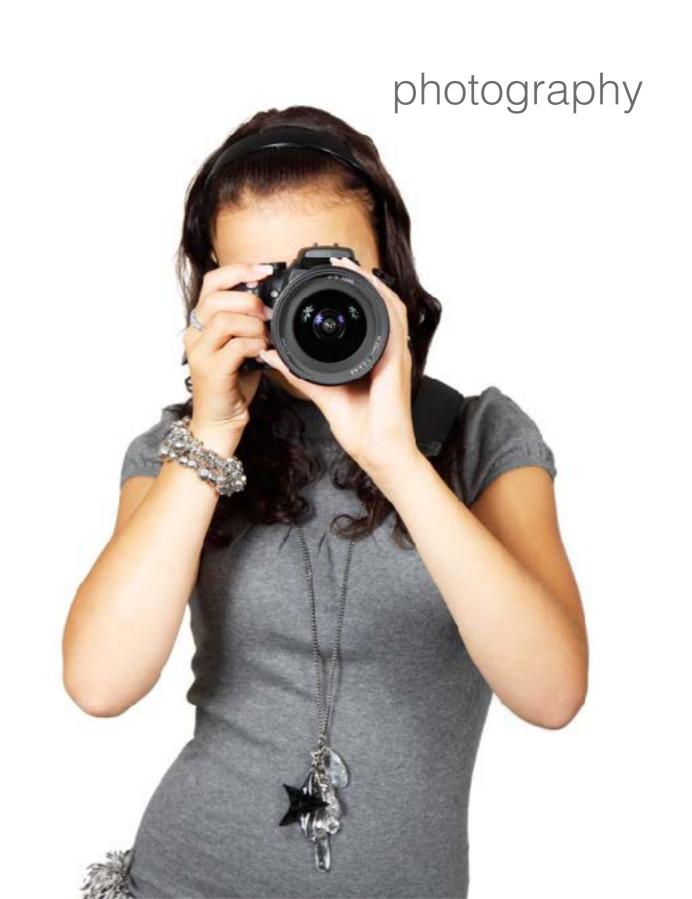

### **Output: Raster Image**

- 2D array of pixels (picture elements)
  - regular grid sampling of arbitrary 2D function
  - different formats, e.g., bitmaps, grayscale, color
  - different data types, e.g., boolean, int, float
  - color/bit depth: #bits/pixel
  - transparency handled by alpha channel, e.g., RGBA

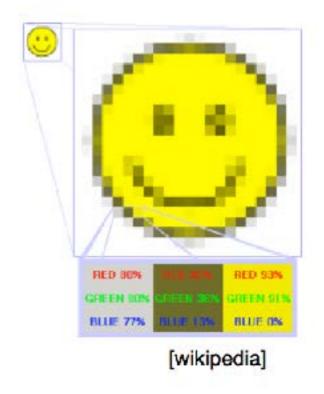

### Rasterization

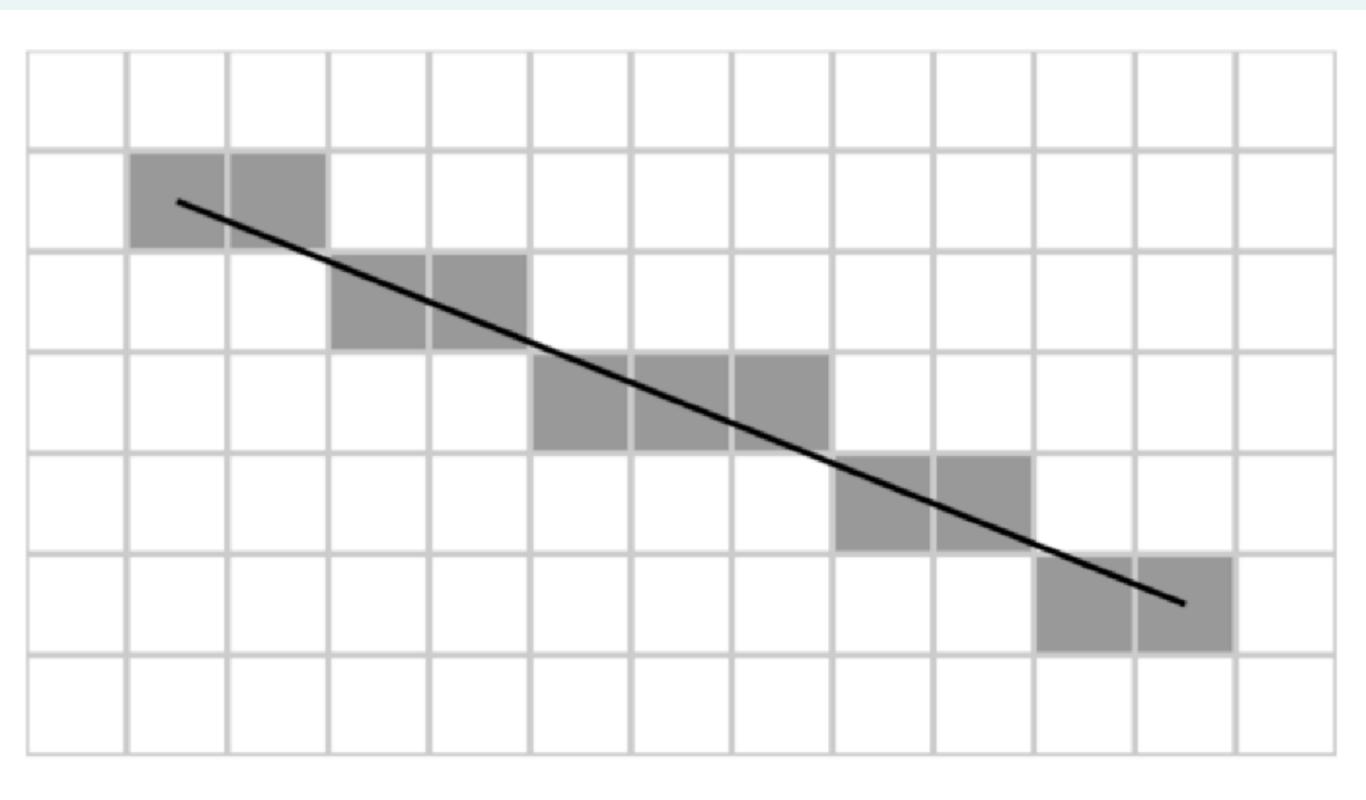

### Rasterization

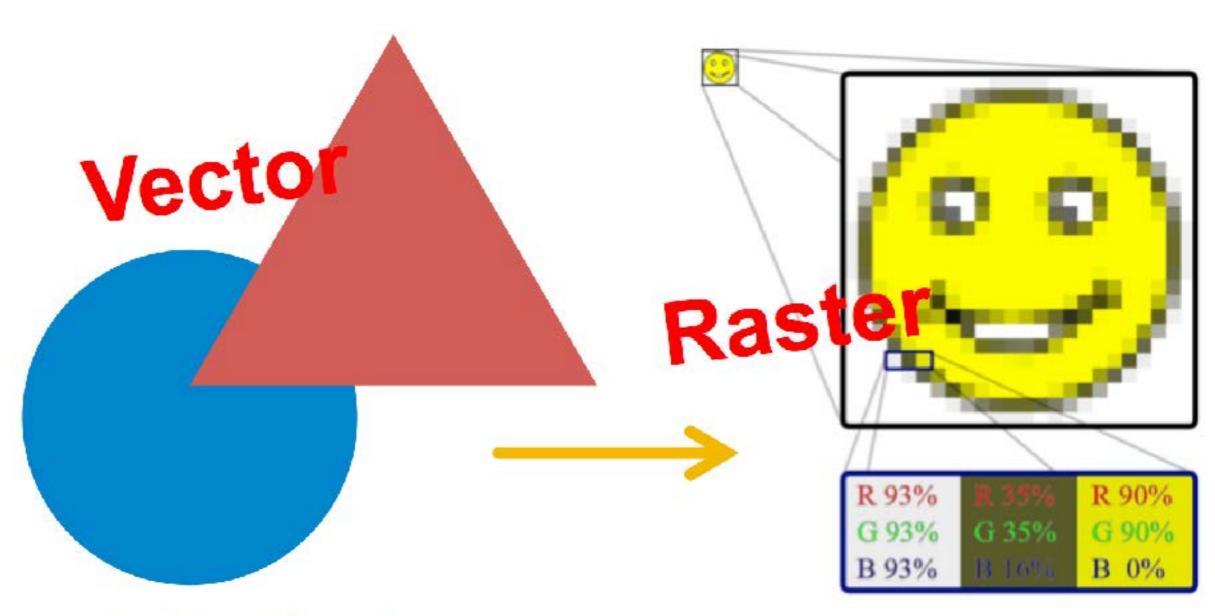

"A triangle is here, a circle is there, ..."

"This pixel is yellow..."

# Okay... let's take a step back

### In the physical world

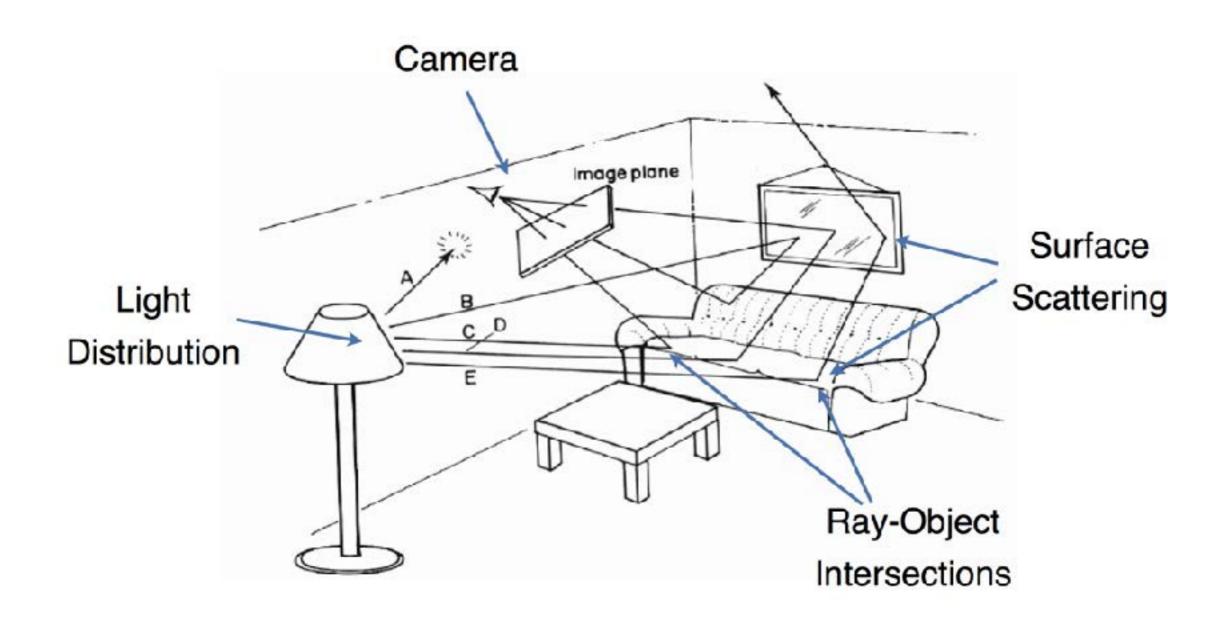

### **Light Transport**

- Light travels in straight lines
- Light rays do not interfere with each other if they cross
- Light travels from the light sources to the eye
   (physics is invariant under path reversal reciprocity)

# Light-Oriented (Forward Raytracing)

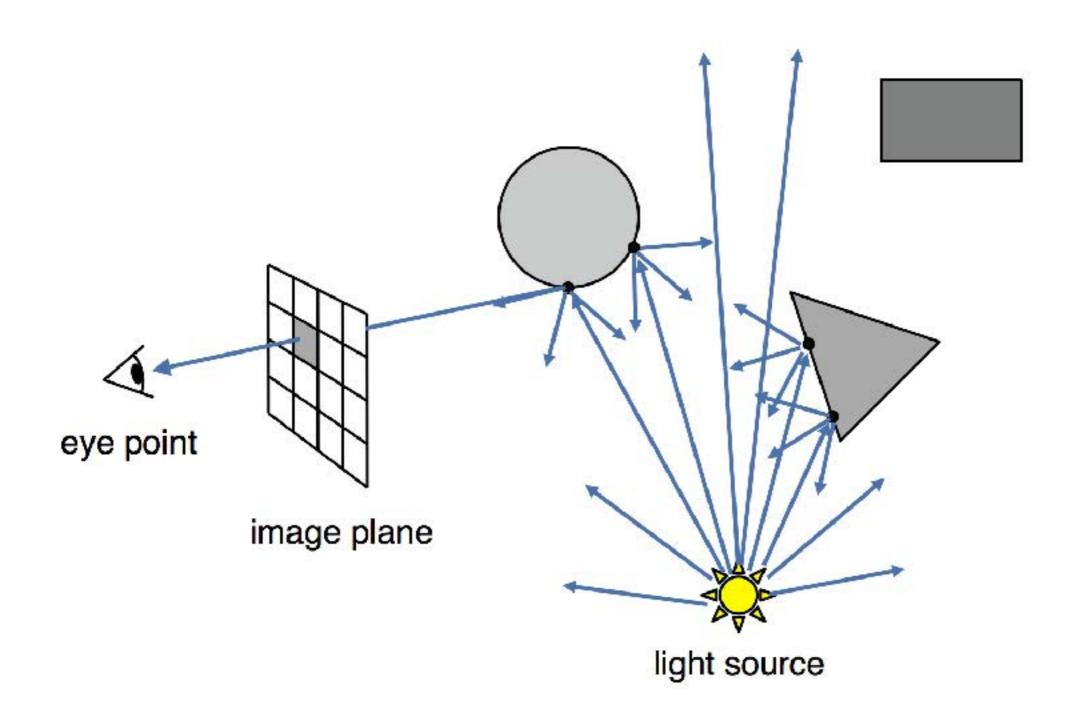

Only a fraction of light rays reach the image

### **Eye-Oriented (Backward Raytracing)**

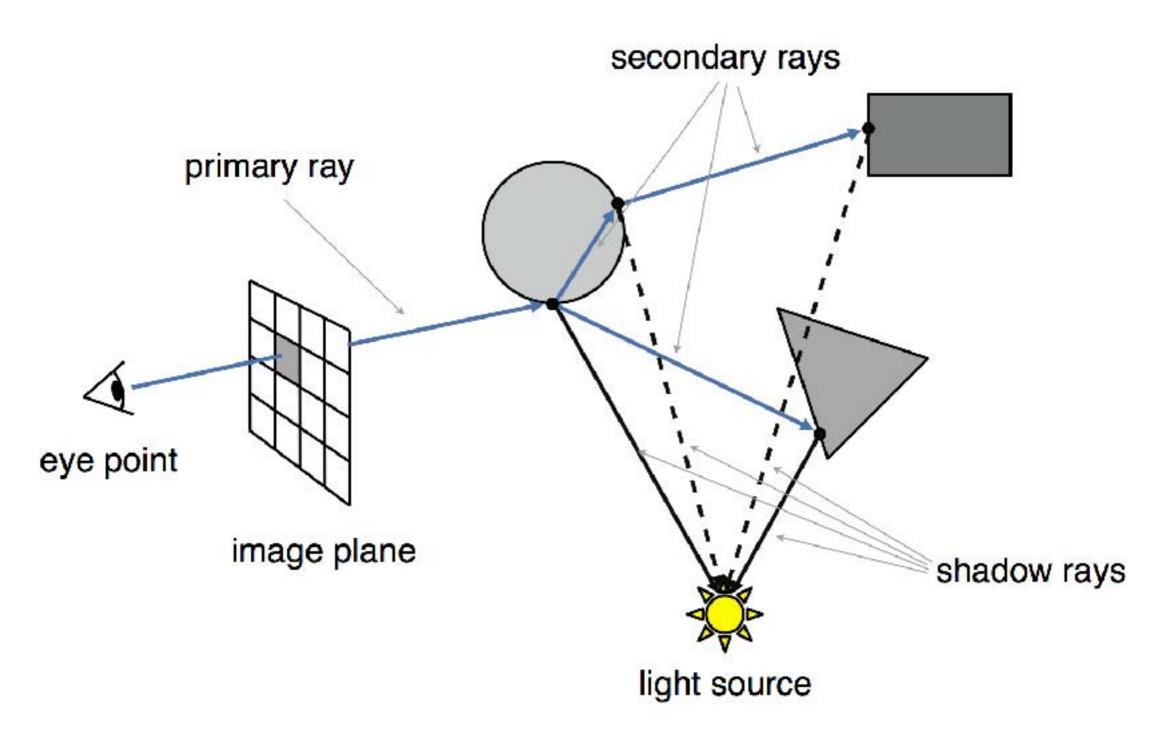

or simply "Raytracing"

### **Object-Oriented (Forward Rendering)**

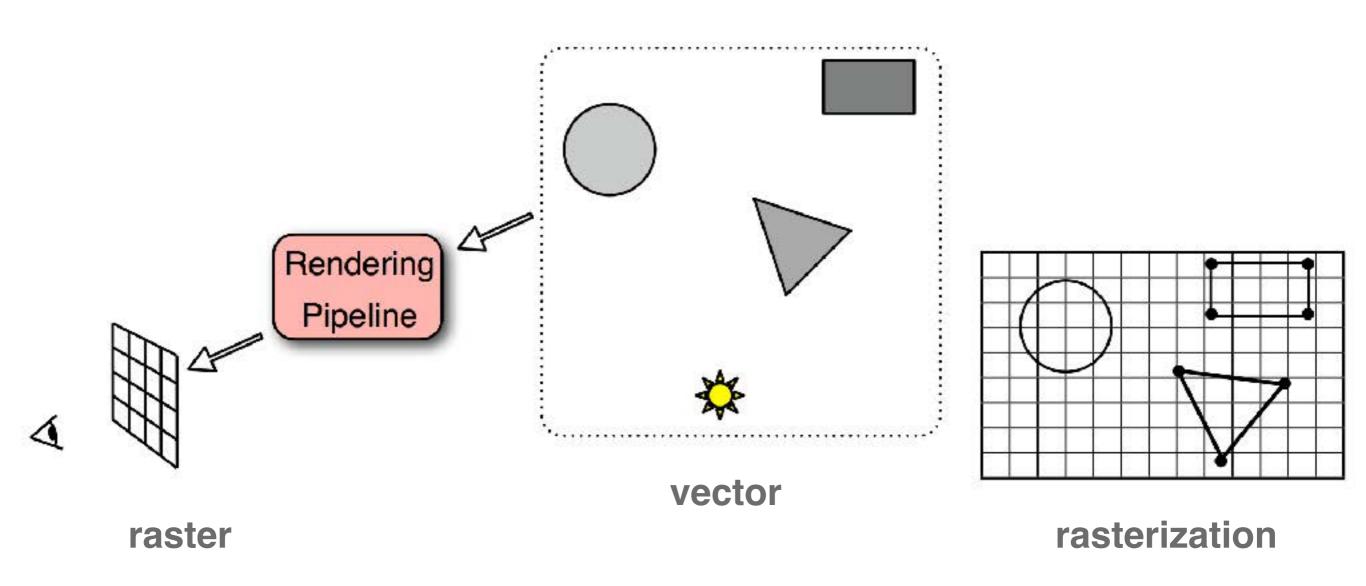

Scene is composed of **geometric structures** with the building block of **a triangle**. Each triangle is projected, colored, and painted on the screen

### Light vs. Eye vs. Object-Oriented Rendering

### Light-oriented (Forward Raytracing)

 light sources send off photons in all directions and hits camera

### Eye-oriented (Backward Raytracing or simply Raytracing)

 walk through each pixel looking for what object (if any) should be shown there

### Object-oriented (OpenGL):

 walk through objects, transforming and then drawing each one unless the z-buffer says that it's not in front

# Let's leave rasterization to the GPU

### OpenGL

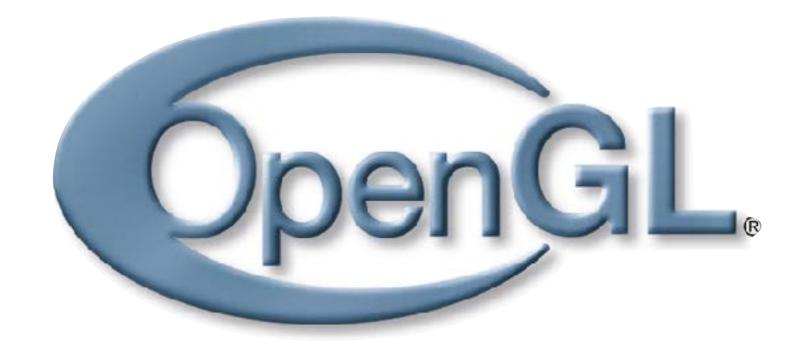

# Industry Standard API for Computer Graphics

### **Alternatives**

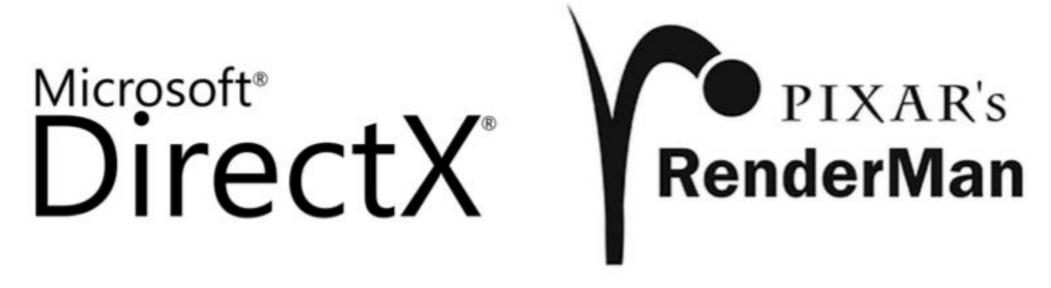

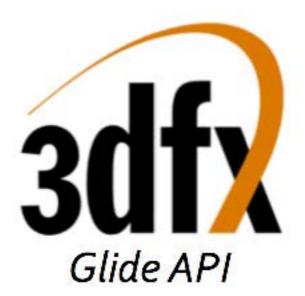

interactive, but not cross-platform

### **OpenGL Family**

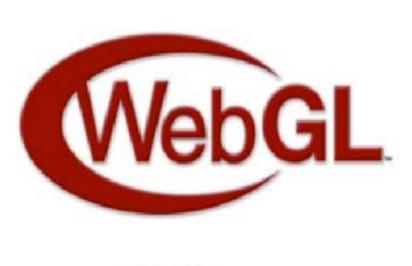

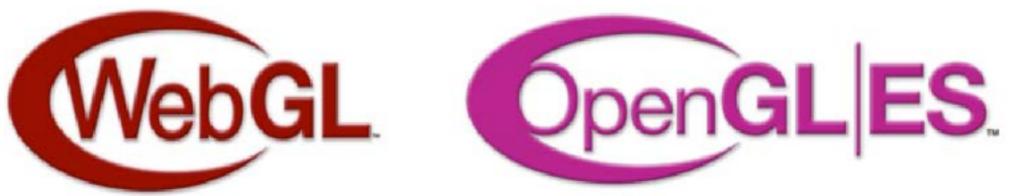

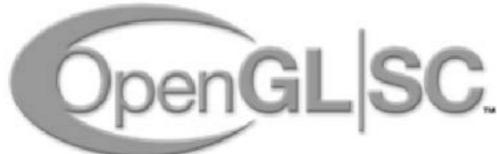

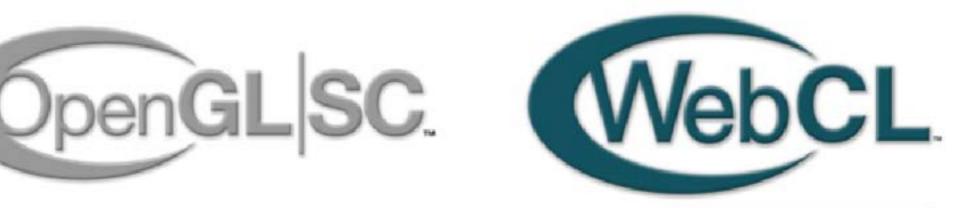

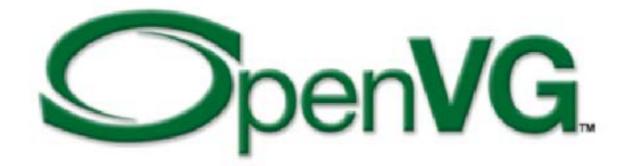

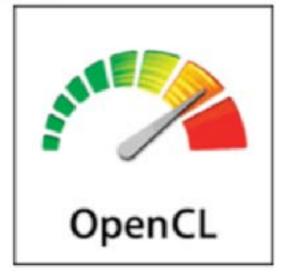

### What is OpenGL?

- Low-level graphics library (API) for 2D and 3D interactive Graphics.
- Descendent of GL (from SGI)
- First version in 1992; now: 4.2 (2012)
- Managed by Khronos Group (non-profit consortium)
- API is governed by Architecture Review Board (part of Khronos)

# Where is OpenGL used?

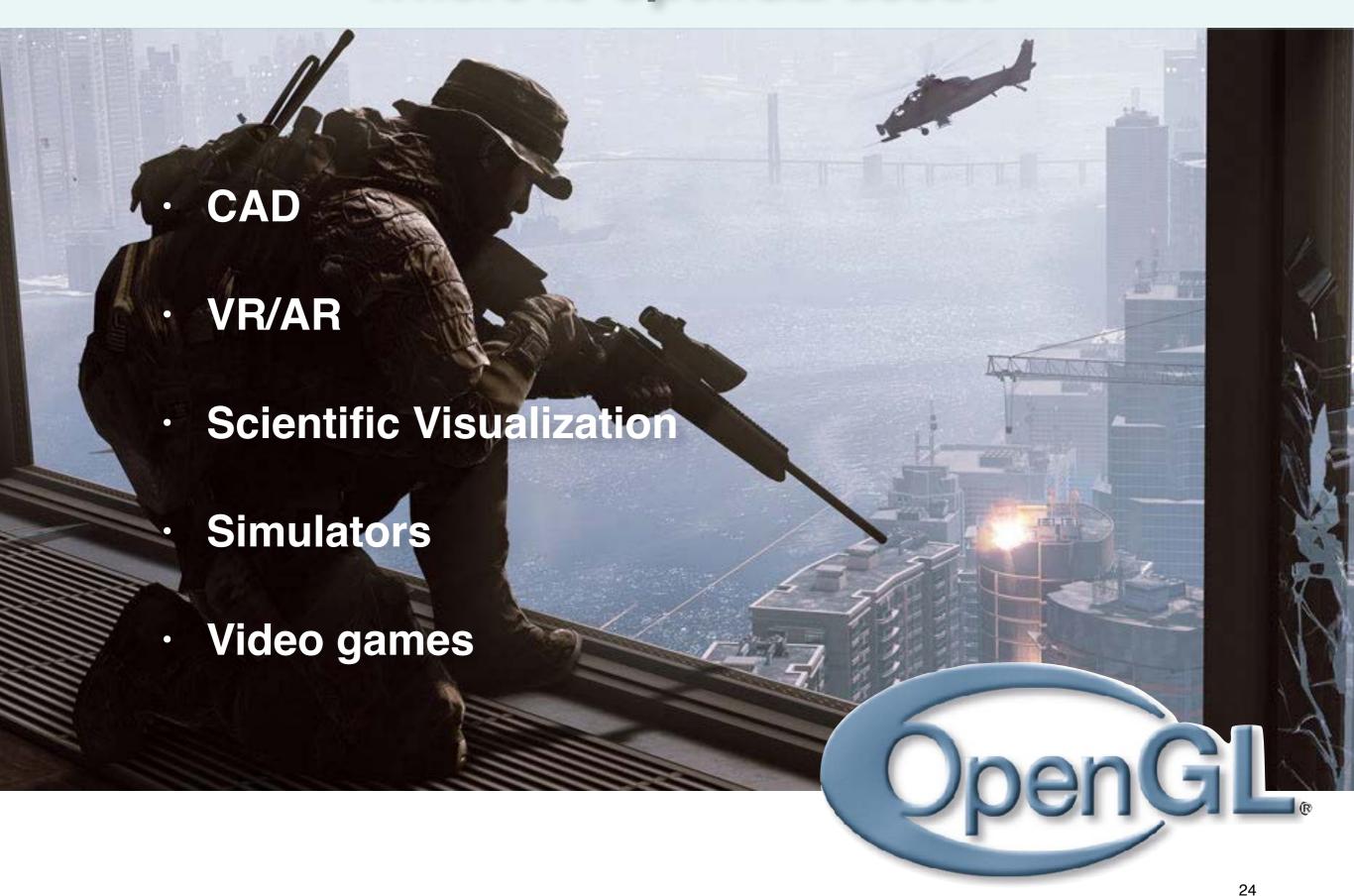

# **Realtime Graphics Demo**

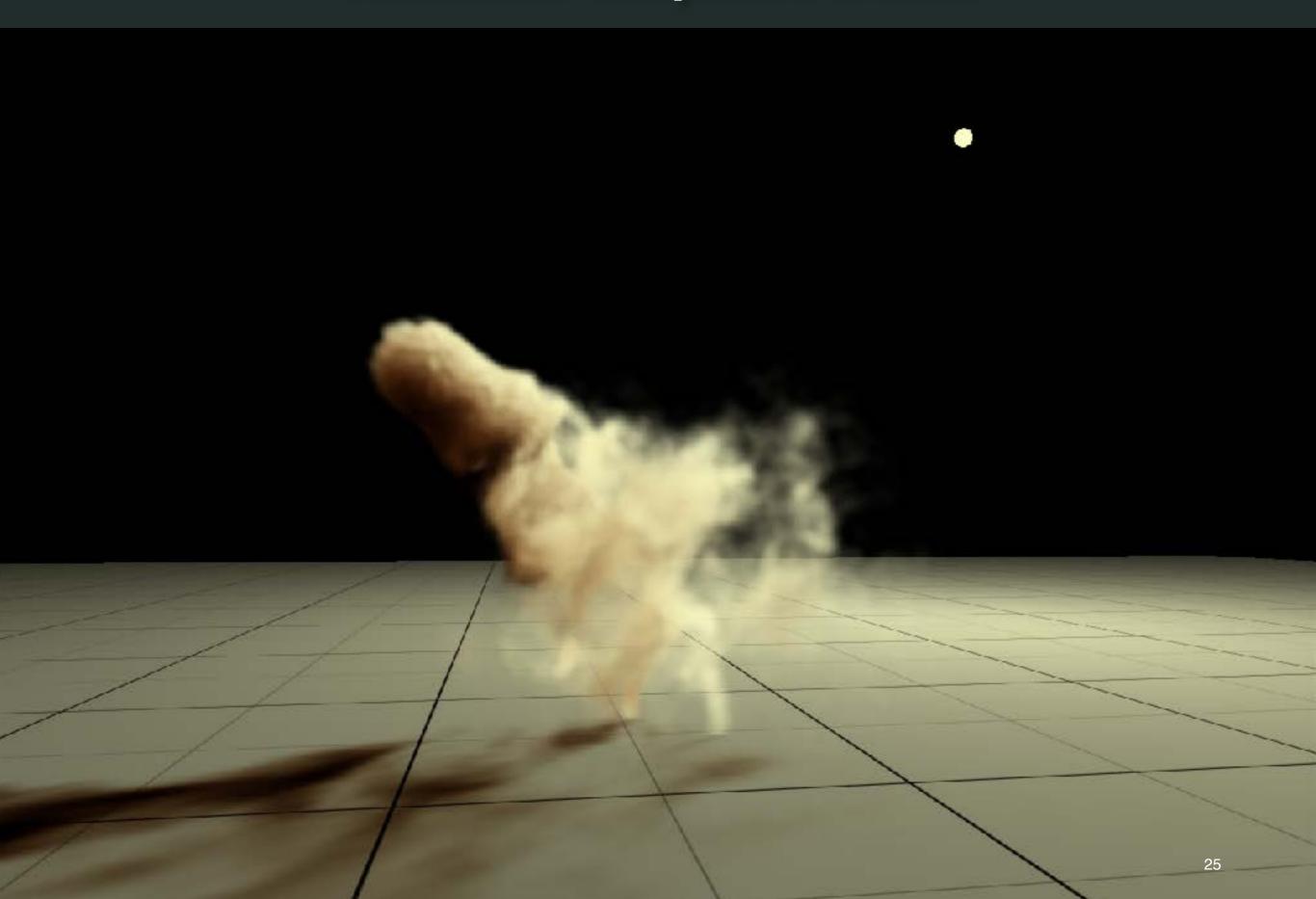

# **Unreal Kite Demo (GTX TitanX)**

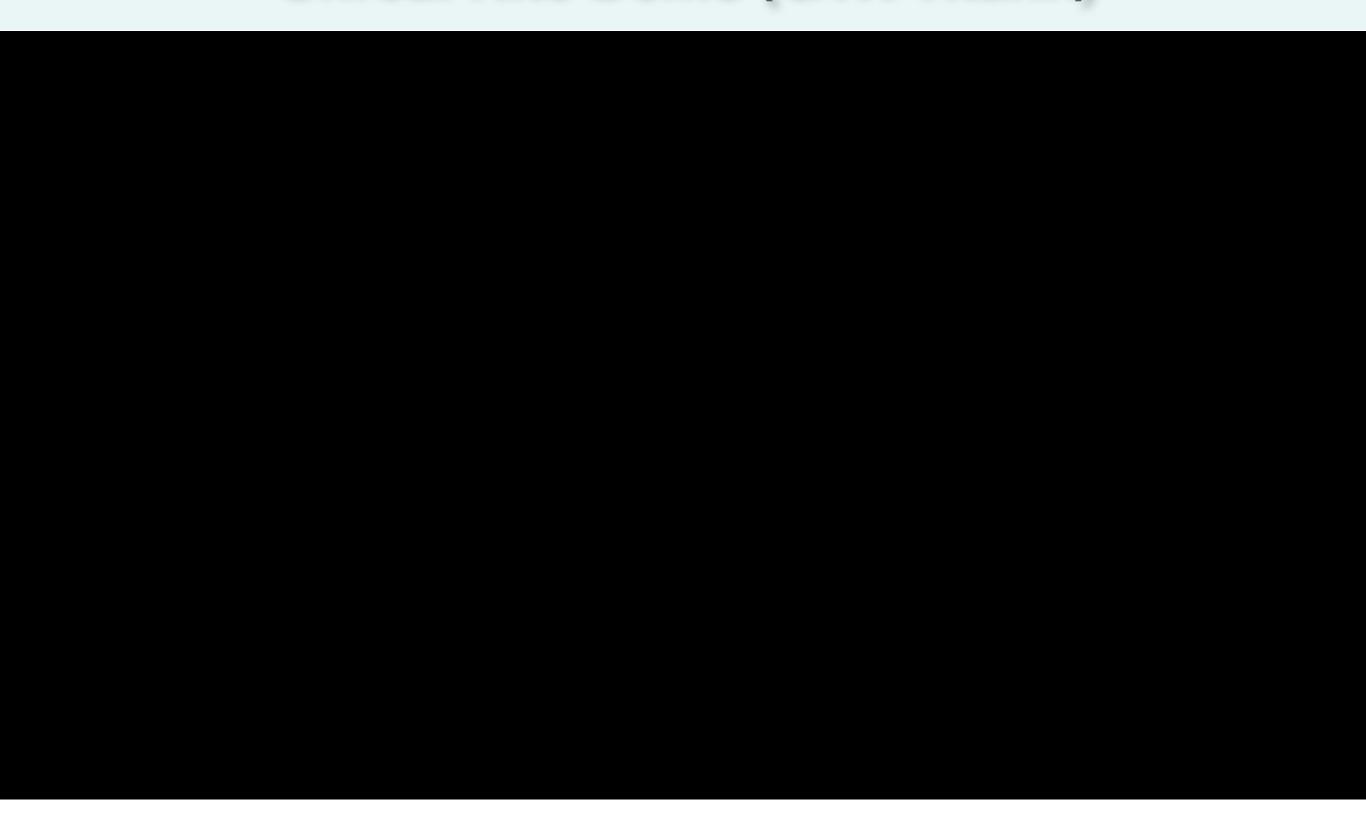

### **Graphics Library (API)**

Interface between Application and Graphics Hardware

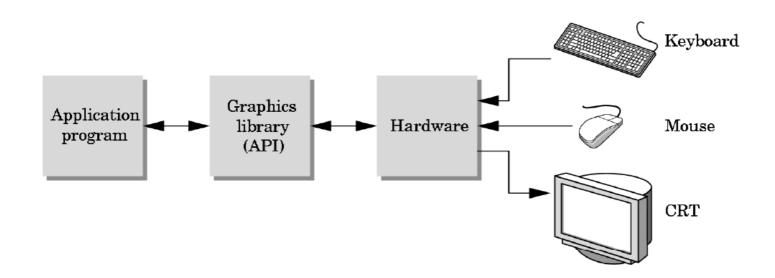

- Other popular APIs:
  - Direct3D (Microsoft) → XBox
  - OpenGL ES (embedded Devices)
  - X3D (successor of VRML)

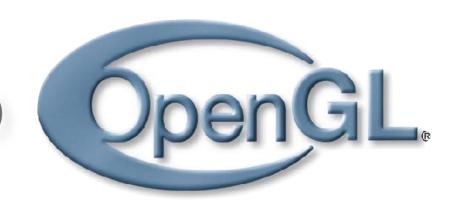

### OpenGL is cross-platform

- Same code works with little/no modifications
- · Implementations:

Mac, Linux, Windows: ships with the OS

Linux: Mesa, freeware implementation

```
#if defined(WIN32) || defined(linux)
    #include <GL/gl.h>
    #include <GL/glu.h>
    #include <GL/glut.h>
#elif defined(__APPLE__)
    #include <OpenGL/gl.h>
    #include <OpenGL/glu.h>
    #include <GLUT/glut.h>
#endif
```

### How does OpenGL work

### From the programmer's point of view:

- Specify geometric objects
- Describe object properties
  - Color
  - How objects reflect light

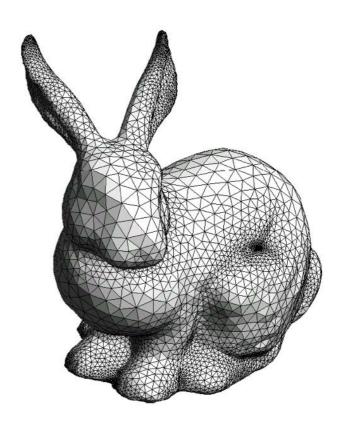

### How does OpenGL work (continued)

### Define how objects should be viewed

- where is the camera?
- what type of camera?

### Specify light sources

where, what kind?

Move camera or objects around for animation

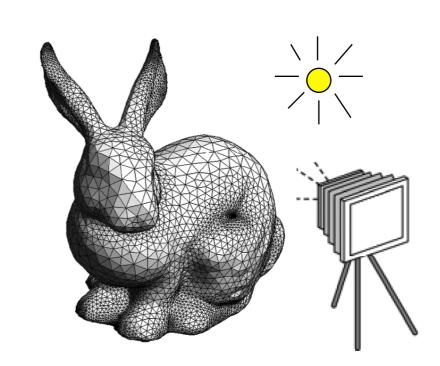

### The result

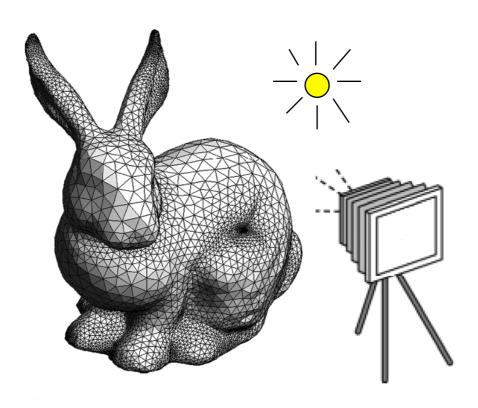

the scene

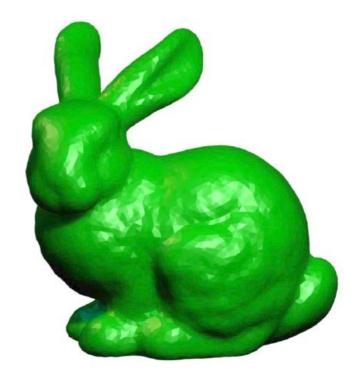

the result

### OpenGL is a state machine

State variables: color, camera position, light position, material properties...

These variables (the state) then apply to every subsequent drawing command.

They **persist** until set to new values by the programmer.

### **OpenGL Library Organization**

- GL (Graphics Library): core graphics capabilities
- GLU (OpenGL Utility Library): utilities on top of GL
- GLUT (OpenGL Utility Toolkit): input and windowing wrapper

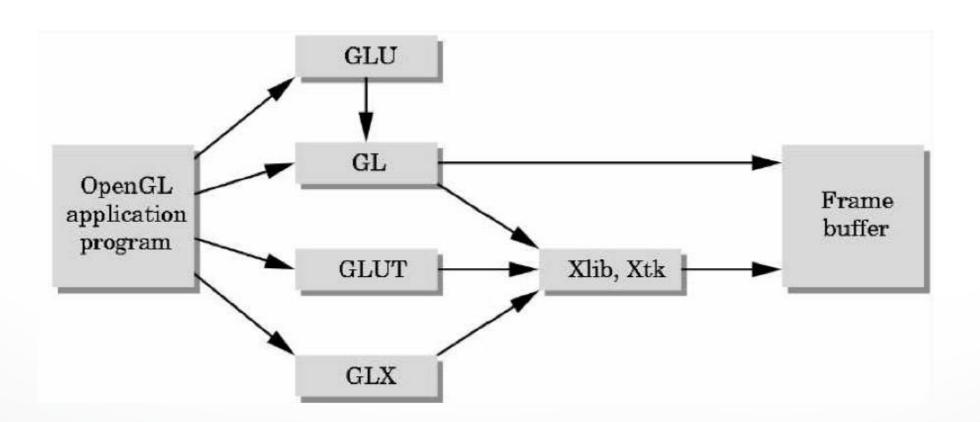

# OpenGL Graphics Pipeline

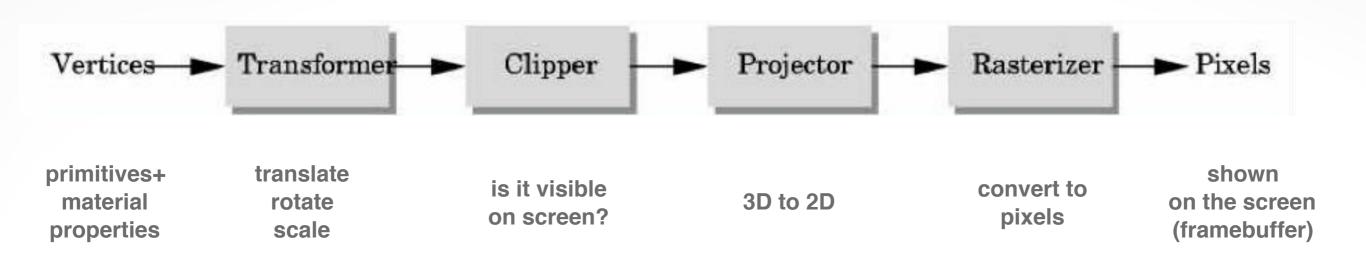

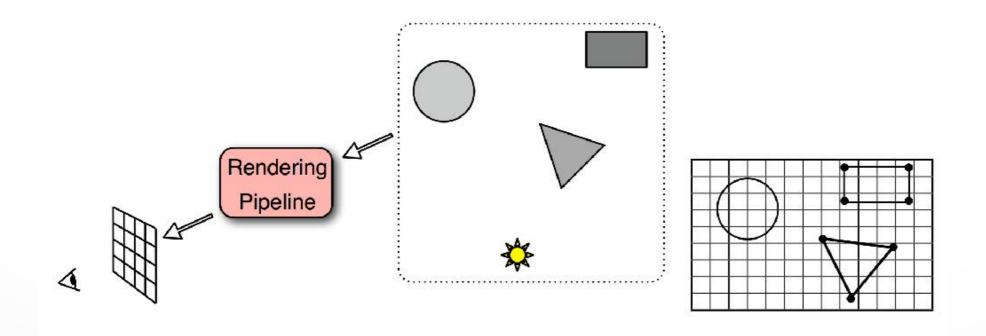

### OpenGL uses immediate-mode rendering

Application generates stream of geometric primitives (polygons, lines)

System draws each one into the frame buffer

Entire scene is **redrawn** for every frame

Compare to: offline rendering (e.g., Pixar Renderman, ray tracers...)

### OpenGL Graphics Pipeline

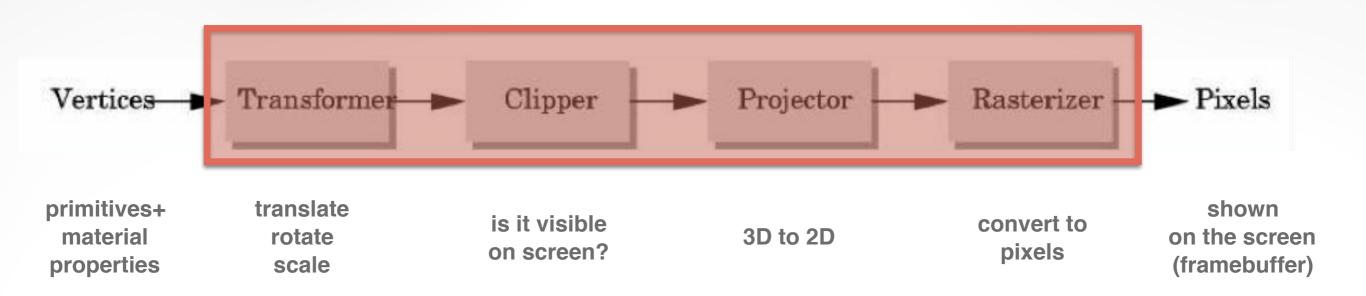

# implemented by OpenGL, graphics driver, graphics hardware

OpenGL programmer does not need to implement the pipeline, but can reconfigure it through shaders

## OpenGL Graphics Pipeline

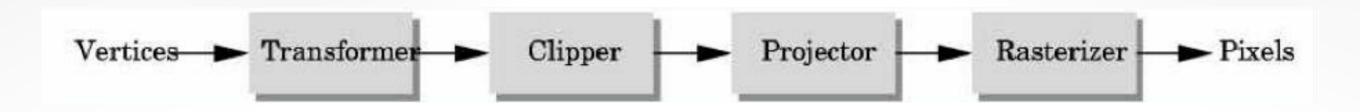

- Efficiently implementable in hardware (but not in software)
- Each stage can employ multiple specialized processors, working in parallel, busses between stages
- #processors per stage, bus bandwidths are fully tuned for typical graphics use
- Latency vs throughput

#### **Vertices**

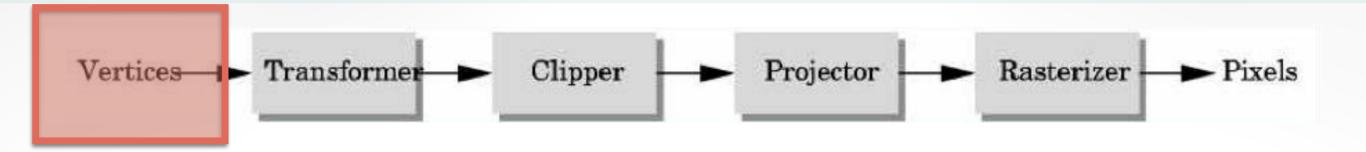

- Vertices in world coordinates
- void glVertex3f(GLfloat x, GLfloat y, GLfloat z)
  - Vertex(x,y,z) is sent down the pipeline.
  - Function call then returns
- Use GLtype (e.g., GLfloat) for portability and consistency
- glVertex{234}{sfid}(TYPE coords)

#### **Transformer**

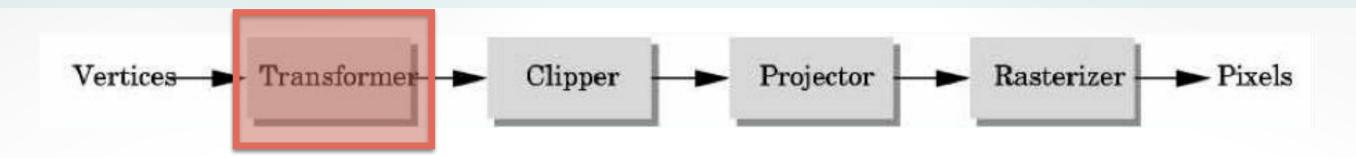

- Transformer in world coordinates
- Must be set before object is drawn!
  - glRotate (45.0, 0.0, 0.0, -1.0);
  - glVertex2f(1.0, 0.0);
- Complex [Angel Ch. 4]

### Clipper

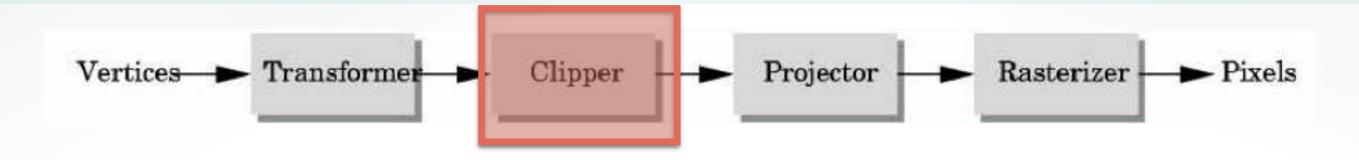

Mostly automatic (must set viewport)

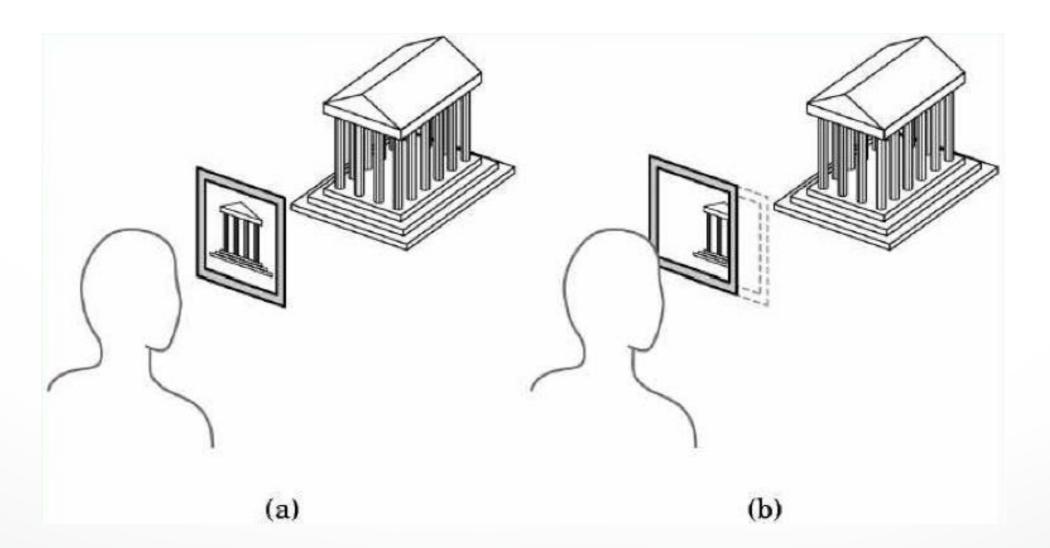

### Projector

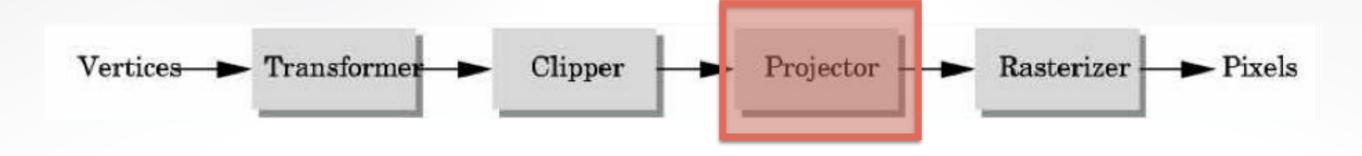

Complex transformation [Angel Ch. 5]

#### orthographic

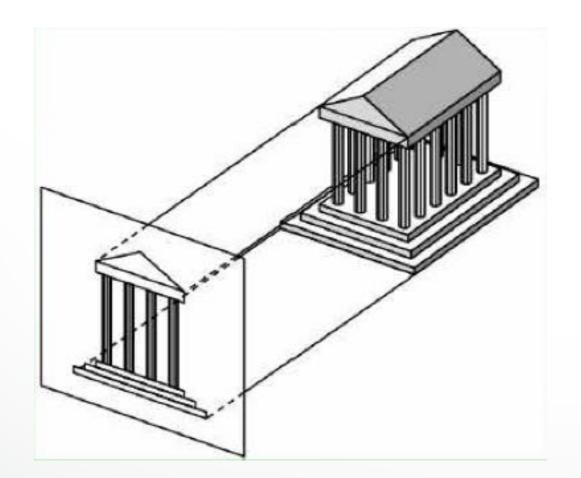

#### perspective

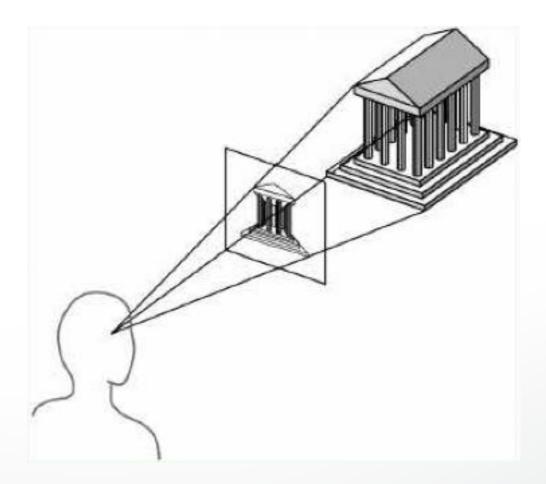

#### Rasterizer

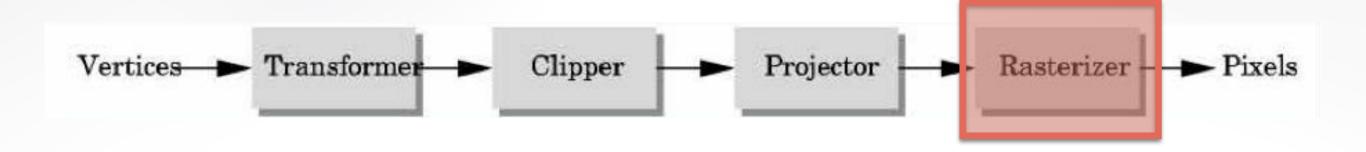

- Interesting algorithms [Angel Ch. 7]
- To window coordinates
- Antialiasing

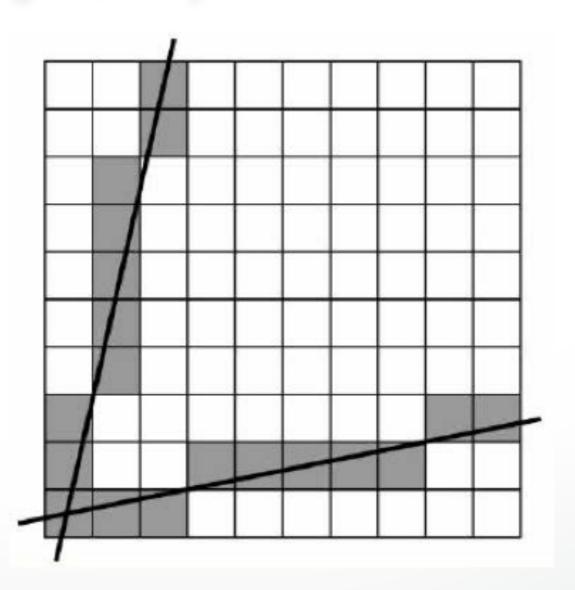

#### **Primitives**

- Specified via vertices
- General scheme

```
glBegin(type);
```

gIVertex3f(x1,y1,z1);

. . .

gIVertex3f(xN,yN,zN);

glEnd();

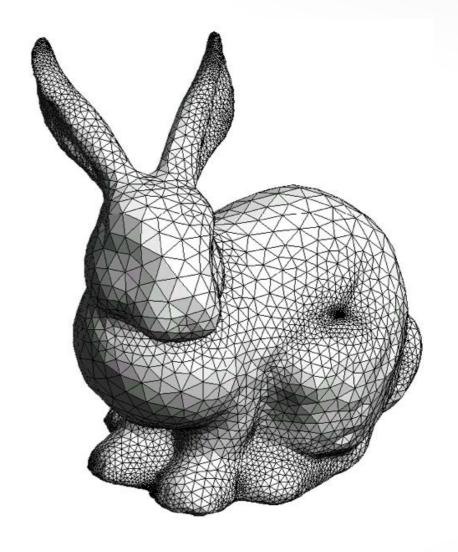

- type determines interpretation of vertices
- Can use glVertex2f(x,y) in 2D

### **Example: Draw Square Outline**

Type = GL\_LINE\_LOOP

```
glBegin(GL_LINE_LOOP);
glVertex3f(0.0,0.0,0.0);
glVertex3f(1.0,0.0,0.0);
glVertex3f(1.0,1.0,0.0);
glVertex3f(0.0,1.0,0.0);
glEnd()
```

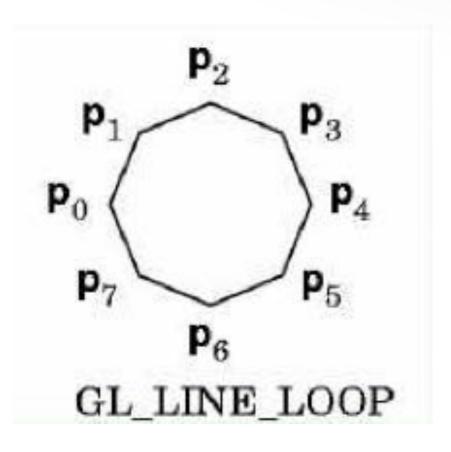

 Calls to other functions are allowed between glBegin(Type) and glEnd()

### **Points and Line Segments**

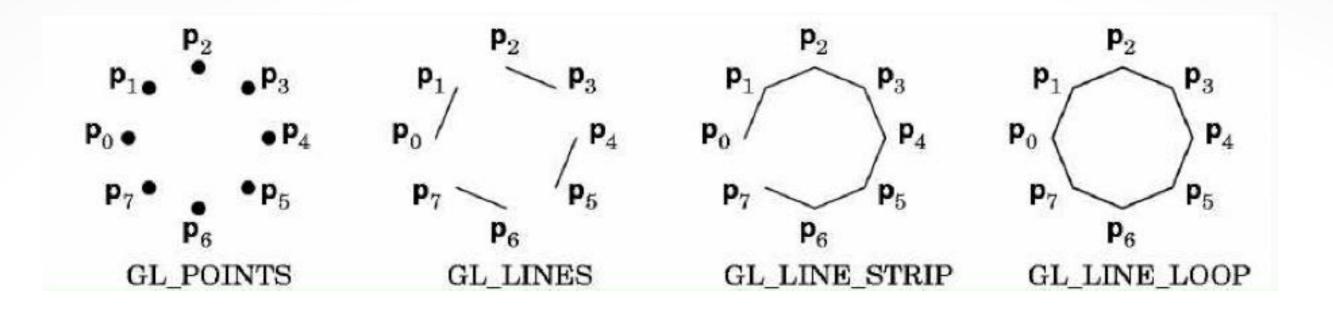

```
glBegin(GL_POINTS);
glVertex3f(...);
...
glVertex3f(...);
glEnd()
```

draw points

### **Polygons**

Polygons enclose an area

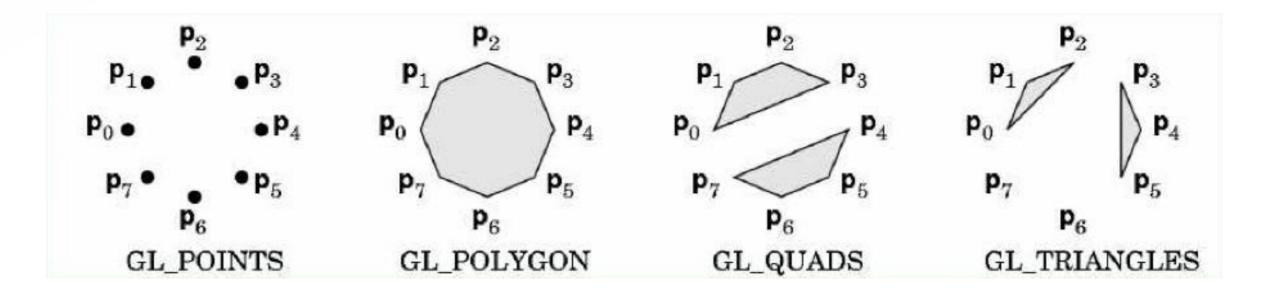

- Rendering of area (fill) depends on attributes
- · All vertices must be in one plane in 3D

### **Polygons Restrictions**

- OpenGL Polygons must be simple
- OpenGL Polygons must be convex

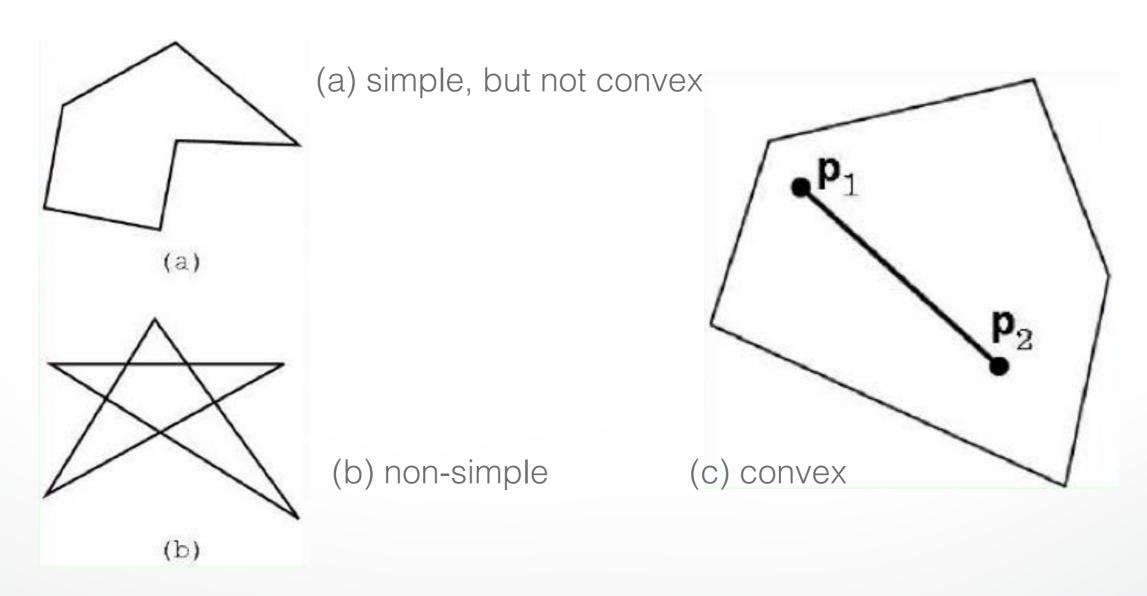

### Why Polygons Restrictions?

- Non-convex and non-simple polygons are expensive to process and render
- Convexity and simplicity is expensive to test
- Behavior of OpenGL implementation on disallowed polygons is "undefined"
- Some tools in GLU for decomposing complex polygons (tessellation)
- Triangles are most efficient

### **Polygons Strips**

- Efficiency in space and time
- Reduces visual artifacts

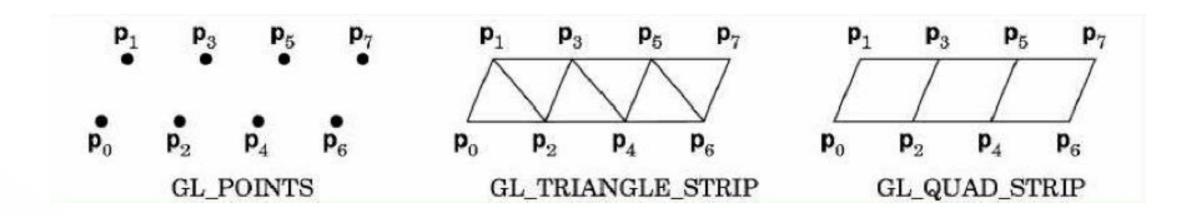

 Polygons have a front and a back, possibly with different attributes!

### Attributes: Color, Shading, Reflections

- Part of the OpenGL state
- Set before primitives are drawn
- · Remain in effect until changed!

### **Physics of Color**

- Electromagnetic radiation
- Can see only tiny piece of the spectrum

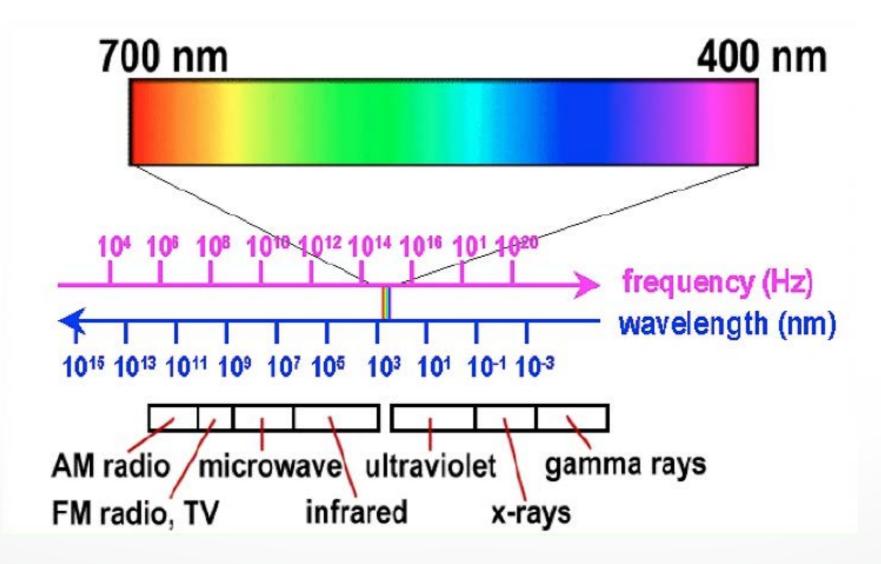

### **Color Filters**

- Eye can perceive only 3 basic colors
- Computer screens are designed accordingly

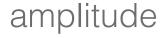

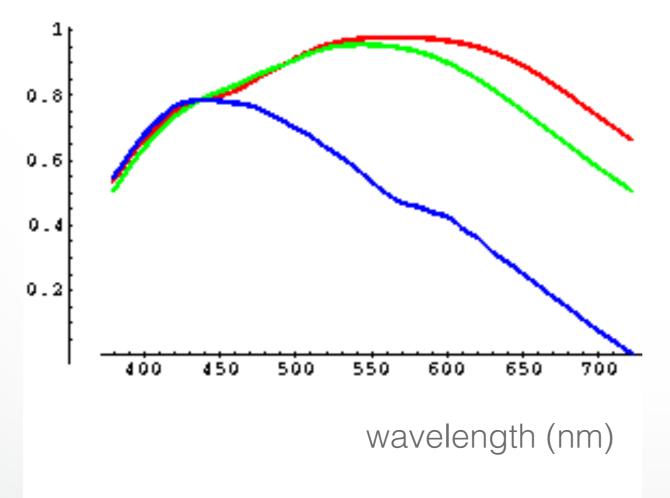

Cone response

Source: VOS & Walraven

### **Color Spaces**

· RGB (Red, Green, Blue)

Convenient for display

Can be unintuitive (3 floats in OpenGL)

· HSV (Hue, Saturation, Value)

Hue: what color?

Saturation: how far away from gray?

Value: how bright?

Other formats for movies and printing

### RGB vs HSV

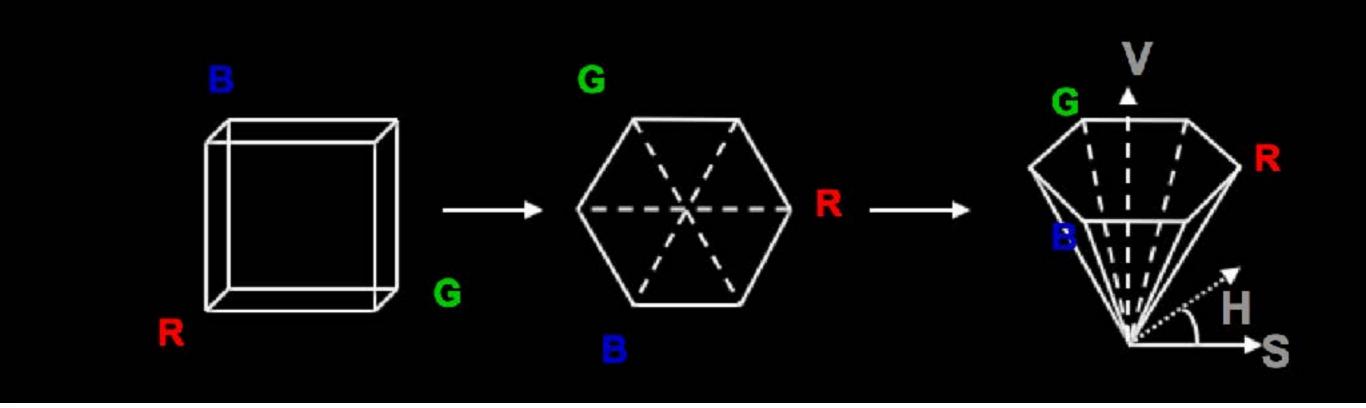

Gimp Color Picker

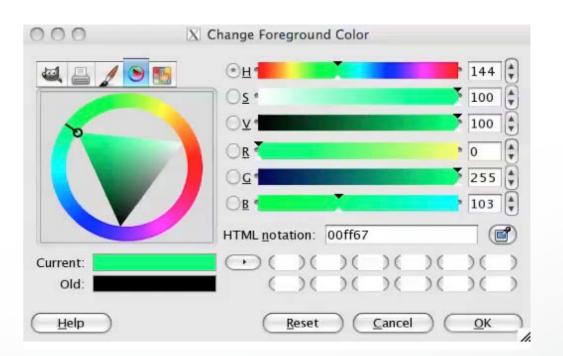

### Example: Drawing a shaded polygon

Initialization: the "main" function

```
int main(int argc, char ** argv)
  glutInit(&argc,argv);
  glutInitDisplayMode(GLUT_DOUBLE|GLUT_RGB);
  glutInitWindowSize(500,500);
  glutInitWindowPosition(100,100);
  glutCreateWindow(argv[0]);
  init();
```

### **GLUT Callbacks**

- Window system independent interaction
- glutMainLoop processes events

```
glutDisplayFunc(display);
glutReshapeFunc(reshape);
glutKeyboardFunc(keyboard);
glutMainLoop();
return 0;
```

### **Initializing Attributes**

• Separate in "init" function

```
void init()
{
    glClearColor (0.0,0.0,0.0,0.0);
    // glShadeModel (GL_FLAT);
    glShadeModel (GL_SMOOTH);
}
```

### The Display Callback

- The routine where you render the object
- Install with glutDisplayFunc(display)

```
void display()
{
    glClear(GL_COLOR_BUFFER_BIT); // clear buffer
    setupCamera(); // set up camera
    triangle(); // draw triangle
    glutSwapBuffers(); // force display
}
```

### **Drawing**

In world coordinates; remember state!

```
void triangle()
  glBegin(GL_TRIANGLES);
    glColor3f(1.0,0.0,0.0); // red
    glVertex2f(5.0,5.0);
    glColor3f(0.0, 1.0, 0.0); // green
    glVertex2f(25.0,5.0);
    glColor3f(0.0,0.0,1.0); // blue
    glVertex2f(5.0,25.0);
  glEnd();
```

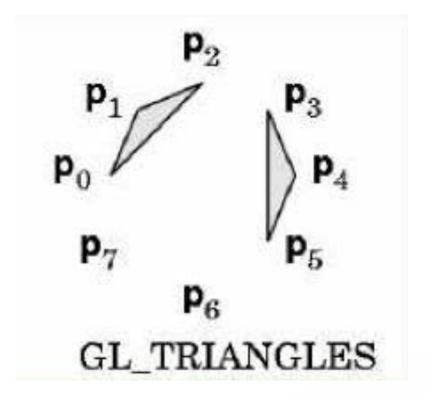

### The Image

glShadeModel(GL\_FLAT)

color of last vertex

glShadeModel(GL\_SMOOTH)

each vertex separate color smoothly interpolated

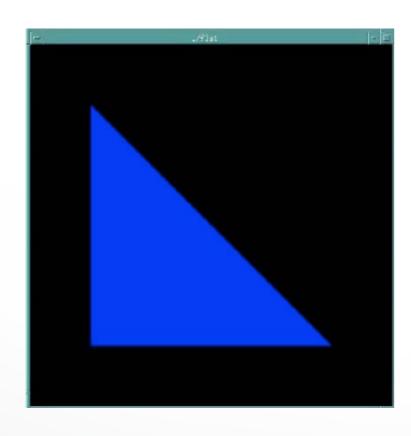

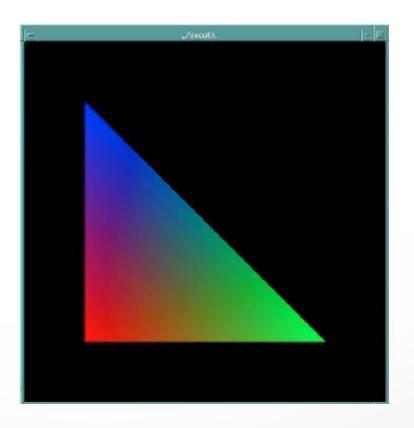

## Flat vs Smooth Shading

Flat Shading

**Smooth Shading** 

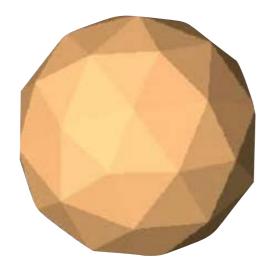

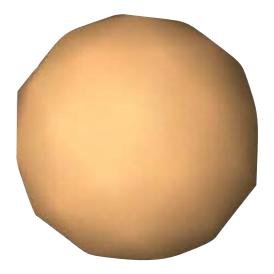

### Projection

Mapping world to screen coordinates

```
void reshape (int w, int h)
  glViewport(0, 0, (GLsizei) w, (GLsizei) h);
  glMatrixMode(GL_PROJECTION);
  glLoadIdentity();
  if(w <= h)
    gluOrtho2D(0.0,30.0,0.0,30.0 * (GLfloat) h/(GLfloat) w);
  else
    gluOrtho2D(0.0,30.0 * (GLfloat) w/(GLfloat) h, 0.0,30.0);
  glMatrixMode(GL_MODELVIEW);
```

## Orthographic Projection

- glOrtho2D(left, right, bottom, top)
- In world coordinates!

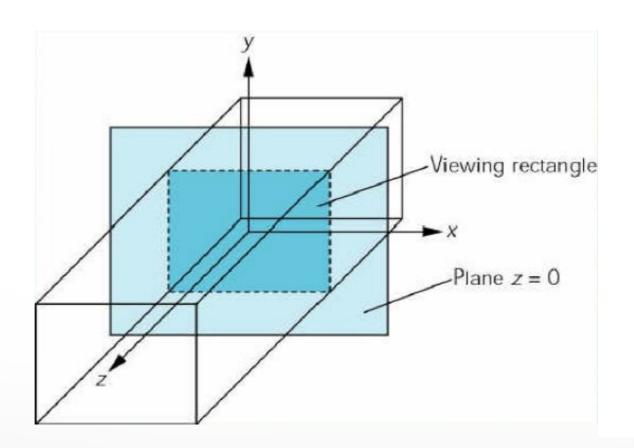

#### Screen coordinates

 Bottom left corner is origin

 gluOrtho2D() sets the units of the screen coordinate system

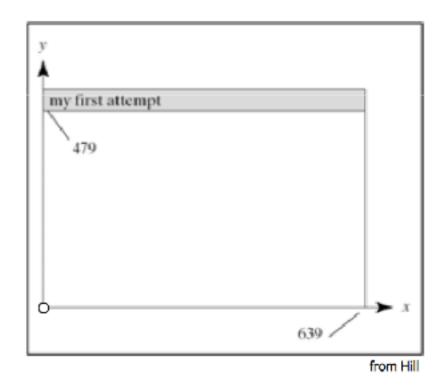

- gluOrtho2D(0, w, 0, h) means the coordinates are in units of pixels
- gluOrtho2D(0, 1, 0, 1) means the coordinates are in units of "fractions of window size" (regardless of actual window size)

### Screen coordinates

#### gluOrtho2D(0, 640, 0, 480)

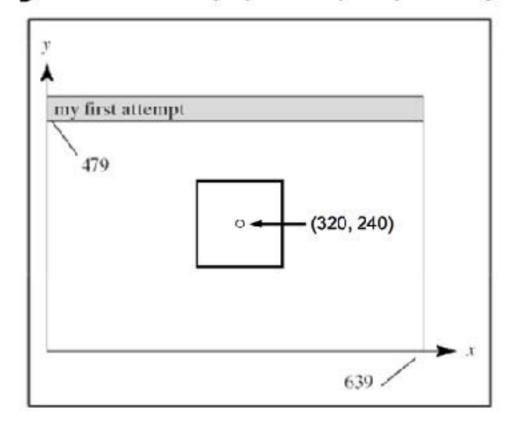

#### gluOrtho2D(0, 1, 0, 1)

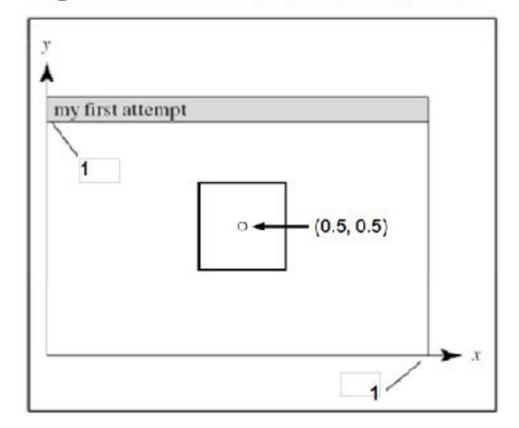

### Viewport

- Determines clipping in window coordinates
- glViewPort(x,y,w,h)

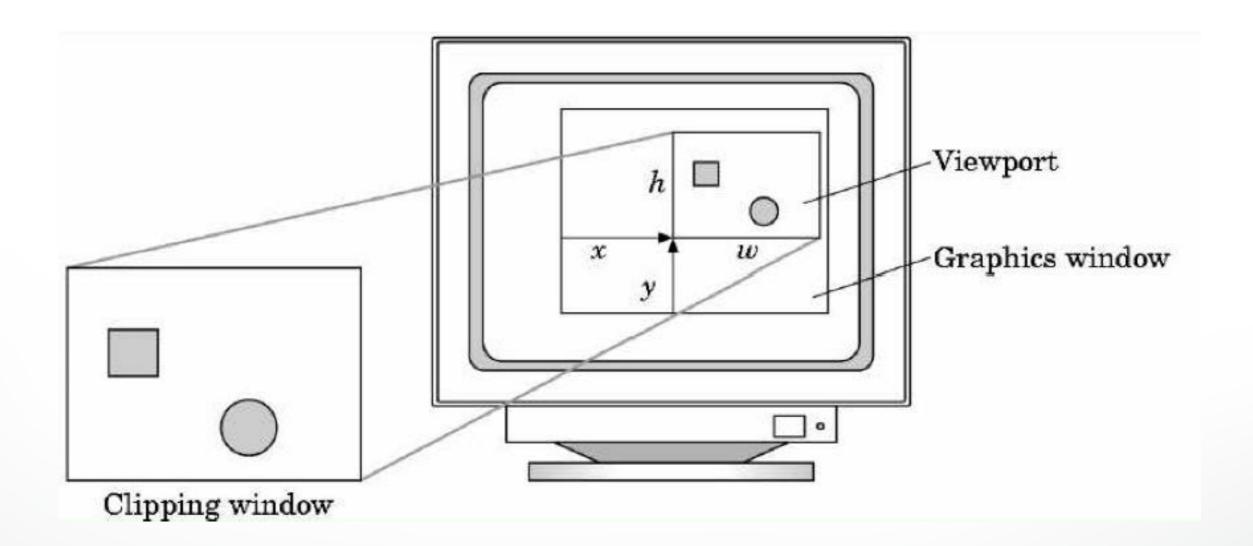

# Let's code a triangle!

### Summary

- A Graphics Pipeline
- The OpenGL API
- Primitives: vertices, lines, polygons
- Attributes: color
- Example: drawing a shaded triangle

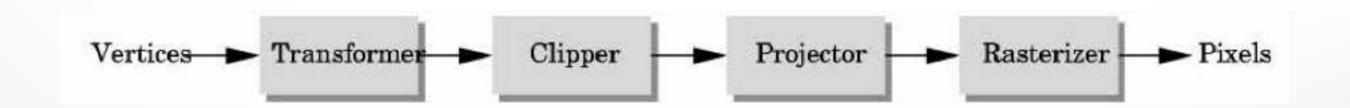

## **Next Time: Input & Interaction**

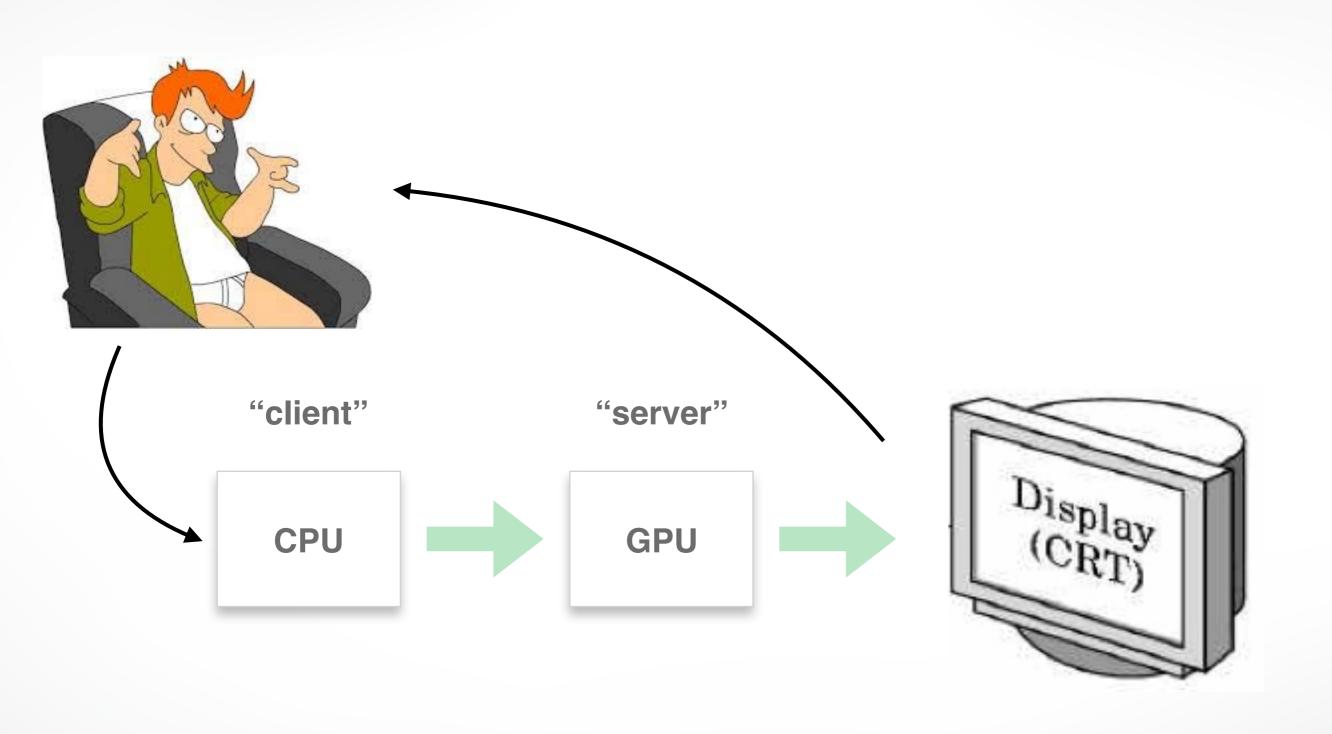

#### http://cs420.hao-li.com

# Thanks!

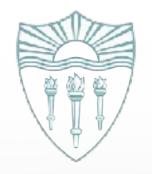